# СПбГУТ им. проф. М.А. Бонч–Бруевича Кафедра программной инженерии и вычислительной техники (ПИ и ВТ) **ПРОГРАММИРОВАНИЕ**

 Единственный способ изучать новый язык программирования – писать на нем программы.

Брайэн Керниган

# Лекция 9-10: *Указатели и массивы*

- 1. Указатели и массивы
- 2. Массив указателей
- 3. Строки
- 4. Примеры обработки массивов

Язык Си как острая бритва: с его помощью можно сделать изящное произведение искусства или кровавое месиво.

Брайэн Керниган

Санкт–Петербург,

#### 1. Указатели и массивы

- $\Box$ В языке **Си массивы и указатели** тесно связаны. С помощью указателей мы также легко можем манипулировать элементами массива, как и с помощью **ИНДЕКСОВ.**
- $\Box$ Имя массива без индексов в Си является адресом его первого элемента. Соответственно через операцию разыменования мы можем получить значение по этому адресу:

int a[] =  $\{1, 2, 3, 4, 5\};$ printf("a[0] = %d", \*a); // a[0] = 1

Мы можем пробежаться по всем элементом массива,  $\Box$ прибавляя к адресу определенность по

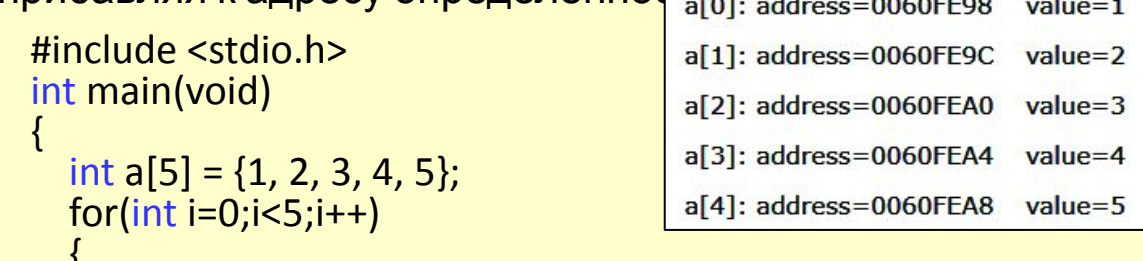

```
printf("a[%d]: address=%p \t value=%d \n", i, a+i, *(a+i));
```

```
return 0;
```
То есть, например, адрес второго элемента будет представлять выражение  $a+1$ , а его значение - \*( $a+1$ ).

Со сложением и вычитанием здесь действуют те же правила,  $\Box$ что и в операциях с указателями. Добавление единицы означает прибавление к адресу значения, которое равно размеру типа массива. Так, в данном случае массив представляет тип int, размер которого, как правило, составляет 4 байта, поэтому прибавление единицы к адресу означает увеличение адреса на 4. Прибавляя к адресу 2, мы увеличиваем значение адреса на 4  $*$  2 =8. И так далее.

- В то же время имя массива это не стандартный указатель, мы не можем изменить его адрес, например, так: int a[5] =  $\{1, 2, 3, 4, 5\}$ ; // так сделать нельзя!!!  $a++f$ int  $b = 8$ ;  $a = 8b$ // так тоже сделать нельзя
- Имя массива всегда хранит адрес самого первого элемента. И нередко для перемещения по элементам массива используются отдельные указатели:

int  $a[5] = \{1, 2, 3, 4, 5\}$ ;  $int *ptr = a;$ int  $a2 = * (ptr+2)$ ; printf("value: %d \n", a2); // 3

Здесь указатель ptr изначально указывает на первый элемент массива. Увеличив указатель на 2, мы пропустим 2 элемента в массиве и перейдем к элементу а[2].

С помощью указателей легко перебрать массив: int a[5] =  $\{1, 2, 3, 4, 5\};$ 

```
for(int *ptr=a; ptr<=&a[4]; ptr++)
```
printf("address=%p \t value=%d \n", ptr, \*ptr);

Так как указатель хранит адрес, то мы можем продолжать цикл, пока адрес в указателе не станет равным адресу последнего элемента.

Результатом использования указателей для массивов является меньшее количество используемой памяти и ВЫСОКАЯ ПООИЗВОДИТЕЛЬНОСТЬ!!!

#### Указатели и массивь

Пусть есть массив:

int A[5] =  $\{1, 2, 3, 4, 5\}$ ;

Мы уже показали, что указатели очень похожи на массивы. В частности, массив хранит адрес, откуда начинаются его элементы. Используя указатель можно также получить доступ до элементов массива:

#### int  $*_{p} = A$ ;

Тогда вызов A[3] эквивалентен вызову \*(p + 3). На самом деле **оператор** [] является «синтаксическим сахаром» – он выполняет точно такую же работу. То есть вызов A[3] также эквивалентен вызову  $*(A + 3)$ :

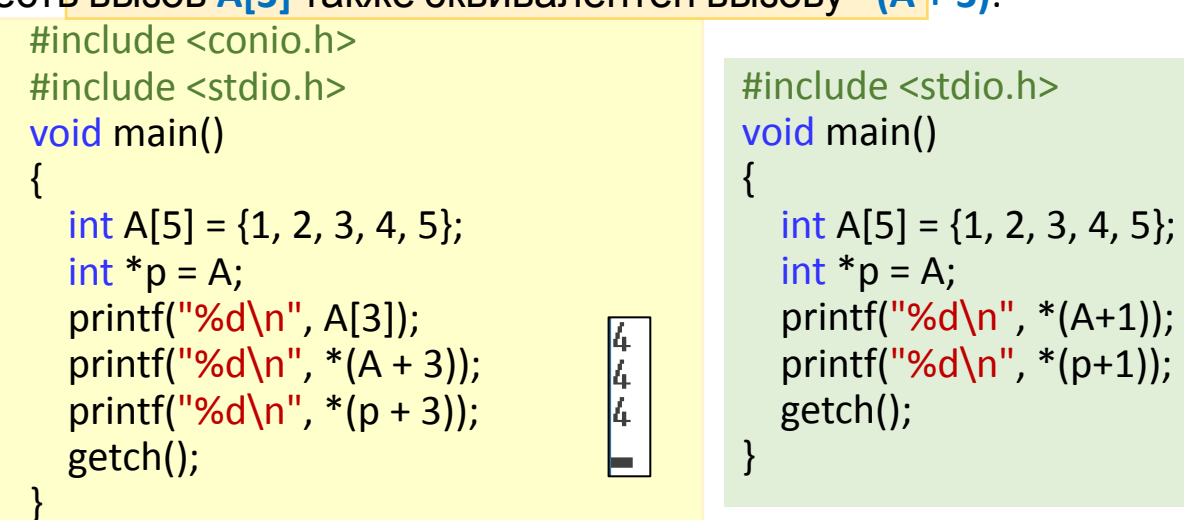

Тем не менее, важно понимать: **указатели – это не** массивы!

Указатель – это переменная, поэтому можно написать ра=а или ра++. Но имя массива – не является переменной, и записи вроде а=ра или а++ не допускаются.

Массив - непосредственно указывает на первый элемент, указатель-переменная, которая хранит адрес первого элемента.

TOERS ROUALLY BOSMOVING CRARVIOUSO CUTYQUIA (CM VOR B

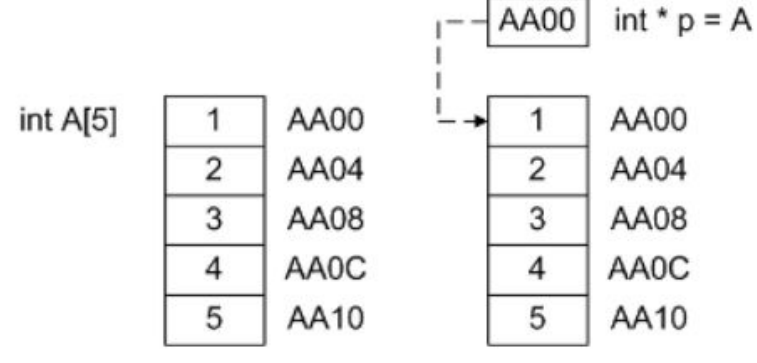

**NB: «Синтаксический сахар»** (syntactic sugar) в языке программирования - это синтаксические возможности, применение которых не влияет на поведение программы, но делает использование языка более удобным для человека.

Код в зелёном прямоугольнике – правильный. Он будет работать. Дело в том, что компилятор подменяет массив на указатель.

Данный пример работает, потому что мы действительно работаем с указателем (хотя помним, что массив отличается от указателя).

То же самое происходит и при вызове функции.

Если функция требует указатель, то можно передавать в качестве аргумента массив, так как он будет подменён указателем.

В Си существует одна занимательная особенность. Если A[i] это всего лишь «синтаксический сахар», и  $A[i] == * (A + i)$ , то от смены слагаемых местами ничего не должно поменя<mark>ться, т. е. A[i] == \*(A + i) == \*(i + A) == i[A]</mark>

Как бы странно это ни звучало, но это действительно так. Следующий код вполне валиден:

int a[] =  $\{1, 2, 3, 4, 5\}$ ;  $print("%d\n\]$ , a[3]); printf("%d\n", 3[a]);

#### **Указатели и массивы**

#### **Различия между указателями и массивами**

1. **Основное различие** возникает при использовании оператора **sizeof**.

При использовании в *фиксированном массиве*, оператор **sizeof** возвращает размер всего массива:

*длина\_массива \* размер\_элемента*

При использовании с указателем, оператор **sizeof** возвращает размер адреса памяти (в **байтах**).

#### **Например**:

#include <stdio.h>

int main() {

```
int array[4] = \{ 5, 8, 6, 4 \};
```

```
 // выведется sizeof(int) * длина array:
```
printf("%d\n", sizeof(array));

 $int *ptr = array;$ 

```
print("%d\nu", sizeof(ptr)); // выведется размер
указателя
```
return 0;

}

**Вывод:** *Фиксированный массив знает свою длину, а указатель на массив — нет*.

2. **Второе различие** возникает при использовании оператора адреса &.

*Используя адрес указателя, мы получаем адрес памяти переменной-указателя. Используя адрес массива, возвращается указатель на целый массив. Этот указатель также указывает на первый элемент массива, но информация о типе отличается*.

Рассмотрим **инициализацию указателей** типа **char**:

**char \*ptr = "hello, world";**

❑ Переменная **\*ptr** является указателем, а не массивом.

- ❑ Поэтому строковая константа **"hello, world"** не может храниться в указателе **\*ptr**.
- ❑ Тогда возникает вопрос, **где хранится строковая константа?**
- ❑ Для этого следует знать, **что происходит**, когда компилятор встречает **строковую константу**:
	- Компилятор создает так называемую **таблицу строк**.
	- В ней он **сохраняет строковые константы**, которые встречаются ему по ходу чтения текста программы.
- ❑ Следовательно, когда встречается объявление с инициализацией, то компилятор сохраняет **"hello, world"** в таблице строк, а указатель **\*ptr** записывает ее адрес.

Поскольку **указатели** сами по себе являются **переменными**, их можно хранить в массивах, как и переменные других типов. Получается *массив указателей*.

# 2. Массив указателей

Массив указателей фиксированных размеров вводится одним из следующих определений:

- тип \*имя\_массива [размер];
- тип \*имя\_массива [ ] = {инициализатор};

тип \*имя\_массива [размер] = {инициализатор};

- В данной инструкции тип может быть как одним из базовых типов, так и производным типом;
- имя\_массива идентификатор, определяемый  $\Box$ пользователем по правилам языка Си;
- $\Box$ размер - константное выражение, вычисляемое в процессе трансляции программы;
- $\Box$ инициализатор – список в фигурных скобках значений элементов заданного типа (т.е. тип).

Рассмотрим примеры:

int data[7]; // обычный массив int \*pd[7]; // массив указателей int \*pi[] = {  $&data[0]$ ,  $&data[4]$ ,  $&data[2]$  };

- В приведенных примерах каждый элемент массивов pd и рі является указателем на объекты типа int.
- Значением каждого элемента pd[j] и pi[k] может быть адрес объекта типа int.
- Все элементы массива pd указателей не инициализированы.
- В массиве *р*і три элемента, и они инициализированы адресами конкретных элементов массива data.
- В случае обработки строк текста они, как правило,  $\blacksquare$ имеют различную длину, и их нельзя сравнить или переместить одной элементарной операцией в OMFIJUJIQ OM HAFLIV UHOAF
- В этом случае эффективным средством является массив указателей.
- Например:  $\blacksquare$ 
	- если сортируемые строки располагаются в одном длинном символьном массиве вплотную - начало одной к концу другой, то к каждой строке можно обращаться по указателю на ее первый символ.
	- Сами же указатели можно поместить в массив, т.е. создать массив указателей.
	- Две строки можно сравнить, рассмотрев указатели на них.
- Массивы указателей часто используются при работе со строками.
- Пример массива строк о студенте, задаваемый с помощью массива указателей:

```
char *ptr[] = {
"Surname", //Фамилия
"Name", // Имя
"group",
         // группа
"ACOUY"
         // специальность
```
- С помощью массива указателей можно  $\blacksquare$ инициализировать строки различной длины.
- Каждый из указателей массива указателей указывает на одномерный массив символов (строку) независимо от других указателей.

# **Массив указателей.**

**Массив указателей** как указывалось выше (см. пред. слайд) определяется одним из трех способов:

- **тип \*имя\_массива [размер];**
- **тип \*имя\_массива [] = {инициализатор};**
- **тип \*имя\_массива [размер] = {инициализатор};**

Используем все эти способы:

int a[] =  $\{1, 2, 3, 4\}$ ; int  $[p1[3]$ ; int  $[p2[] = { &a[1], &a[2], &a[0] };$ int  $[p3[3] = \{ \&a[3], \&a[1], \&a[2] \};$ 

Массив указателей **p1** состоит из трех элементов, но он не инициализирован и является пустым.

Массивы **p2** и **p3** в качестве элементов хранят адреса на элементы массива a.

# **3. Строки**

}

Ранее мы рассмотрели, что **строка** по сути является **массивом символов**, окончанием которого служит нулевой символ '**\0**'.

И фактически строку можно представить в виде массива: char[] hello = "Hello World";

Но в языке **Си** также для представления строк можно использовать указатели на тип char:

char \*hello = "Hello World!";

printf("%s", hello);

Оба **определения строки** – с помощью *массива* и *указателя* будут равнозначны.

Соответственно массив указателей типа char представляет собой набор строк (см. пример на **Си** справа-вверху).

При определении массива символов необходимо сообщить компилятору требуемый размер памяти.

▪ В программе **строки** могут **определяться** следующим **char m[82];**образом:

- как строковые константы;
- как массивы символов;
- через указатель на символьный тип;
- как массивы строк.
- Кроме того, должно быть предусмотрено выделение памяти для хранения строки.
- ❖ *Любая последовательность символов, заключенная в двойные кавычки* **" "***, рассматривается как строковая константа.*
	- Для корректного вывода любая строка должна заканчиваться *нуль-символом* '**\0**'(см. пред. лекцию) .
	- **Строковые константы** размещаются в статической памяти. Начальный адрес последовательности символов в двойных кавычках трактуется как адрес строки.
- **Строковые константы** часто используются для осуществления диалога с пользователем в таких функциях,

```
#include <stdio.h>
int main(void)
```

```
{ 
   char *fruit[] = {"apricot", "apple", "banana", "lemon", "pear", "plum"};
  int n = sizeof(fruit)/sizeof(fruit[0]);
  for(int i=0; i\leq n; i++)
                                              apricot
                                              apple
\bigcupbanana
    printf("%s \langle n'', fruit[i]);
                                              lemon
 }
                                              bear
                                              plum return 0;
```
Компилятор также может самостоятельно определить размер массива символов, если инициализация массива задана при объявлении строковой константой:

char m2[]="Горные вершины спят во тьме ночной.";

char m3[]={'Т','и','х','и','е',' ','д','о','л','и','н','ы',' ','п','о','л','н',\ 'ы',' ','с','в','е','ж','е','й',' ','м','г','л','о','й',**'\0'**};

/\* Обратный слэш "**\**" служит для переноса содержимого операторной строки на новую строку (для удобства восприятия) \*/

В этом случае имена **m2** и **m3** являются указателями на первые элементы массивов:

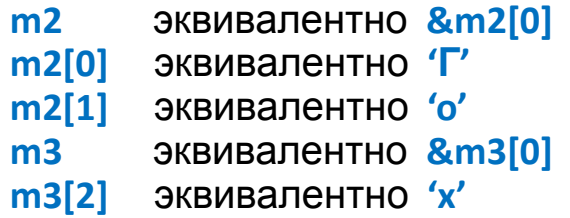

#### **Строки**

**Пример**: *посчитать количество введенных символов во введенной строке.*

```
#include <stdio.h>
#include <string.h>
int main() 
{
  char s[80], sym;
 int count, i;
  printf("Enter string: ");
gets(s); и тритичи ввода строк
  printf("Enter symbol: ");
  sym = getchar(); // Функция ввода символов
count = 0;
 for (i = 0; s[i]!= '\0'; i++)
 {
 if (s[i] == sym) count++;
 }
  printf("In the line\n");
 puts(s); // Вывод строки
  printf("symbol ");
  putchar(sym); // Вывод символа
  printf(" occurs %d times", count);
 getchar(); 
 return 0;
}
```
Enter string: и́цукенгшщ Enter symbol: и́ In the line **ЙЦУКЕНГШЩ** symbol и occurs 1 times

# **Строки**

# Основные функции стандартной библиотеки **string.h**

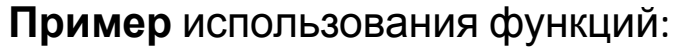

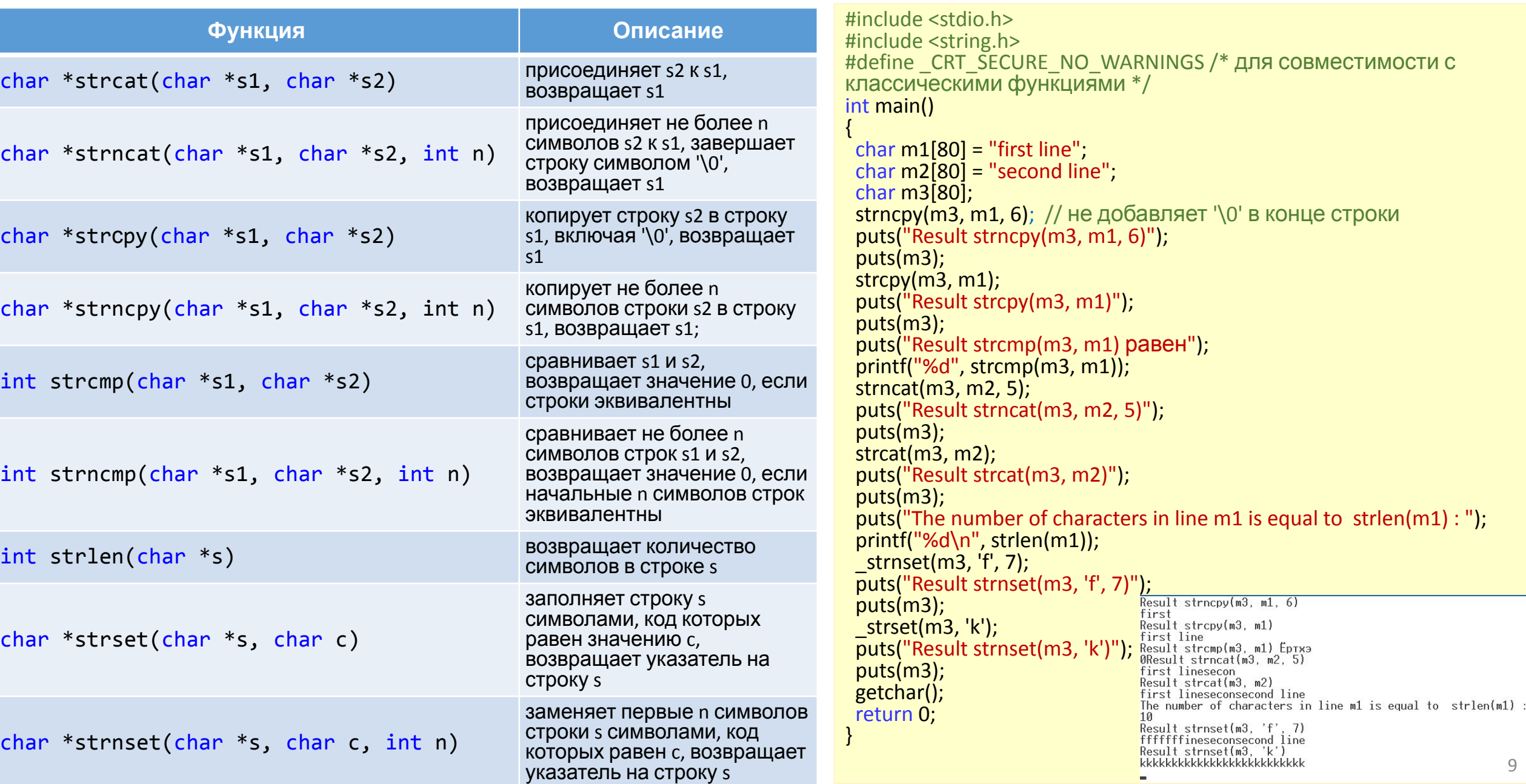

## 4. Указатели на указатели

参 В языке программирования Си предусматриваются ситуации, когда указатели указывают на указатели. Такие ситуации называются **многоуровневой** адресацией.

Пример объявления указателя на указатель:

int \*\*ptr2;

- $\Box$ В приведенном объявлении \*\*ptr2 - это указатель на указатель на число типа int.
- $\Box$ При этом наличие \*\*двух звездочек свидетельствует о том, что имеется двухуровневая адресация.
- Для получения значения конкретного числа следует  $\Box$ выполнить следующие действия:

```
int x = 88, *ptr, **ptr2;
ptr = \&xptr2 = 8ptr;printf("%d", **ptr2);
```
- В результате в выходной поток (на дисплей пользователя) будет выведено число 88.
- В приведенном фрагменте переменная \*ptr объявлена как указатель на целое число, а \*\*ptr2 - как указатель на указатель на целое.
- Значение, выводимое в выходной поток (число 88), осуществляется операцией разыменования указателя  $*<sub>*</sub>ptr2.$
- $\Box$ Для многомерных массивов указатели указывают на адреса элементов массива построчно (рассмотрим на последующих занятиях).

![](_page_9_Figure_12.jpeg)

**• Двумерный массив (матрица)** – одномерный массив одномерных массивов.

#### **<TИП ЭЛЕМЕНТОВ> <ИМЯ** массива>[количество][количество];

Указывается количество элементов в одномерном массиве, а потом указывается количество элементов в одномерных массивах.

## Схема выделения памяти под двумерный массив int A[20][5];

Элементами первого одномерного массива являются адреса, а второго – целые значения.

![](_page_9_Figure_18.jpeg)

#### **5. Указатели и массивы. Примеры**

**Пример 1**. *Разработать программу считывания строк разной длины с использованием арифметики указателей*.

Программный код решения примера:

```
#include <stdio.h>
int main (void)
{
   int i, n;
  char *ptr[] = {"one", "two", "three", "four", "five", \
       "six", "seven", "eight", "nine", "ten"};
```

```
 n = sizeof(ptr)/sizeof(ptr[0]);
```

```
 printf("\n\t Strings of various length:\n");
for (i = 0; i < n; ++i) printf("\n%12d) %s", i+1, ptr[i]);
```

```
printf("\n\n Press any key: ");
 getch();
 return 0;
```
}

- В программе использован **одномерный массив указателей**.
- Функция **printf()** и спецификатор преобразования **%s** допускают использование в качестве параметра указатель на  $C$ TD $C<sub>1</sub>$
- При этом на дисплей выводится не значение указателя, а содержимое адресуемой им строки.
- **Обратный слеш** "**\**" служит для переноса содержимого операторной строки на новую строку (для удобства восприятия).
- Оператор **sizeof()** вычисляется во время компиляции программы.
- Во время компиляции sizeof() обычно превращается в **целую константу**, значение которой равно размеру типа или объекта, в *данном случае соответствует* **размеру массива указателей**.
- Следует обратить внимание на **инициализацию** *массива указателей*.
- Содержимое, заключенное в фигурные скобки, представляют собой **строки**, для каждой из которой служит указатель, входящий в **массив указателей**.
- Результат выполнения программы показан ниже:

![](_page_10_Figure_16.jpeg)

11

## **1. Реверс массива**

**Задача**: *переставить элементы массива в обратном порядке (выполнить инверсию).*

![](_page_11_Figure_3.jpeg)

#### **Алгоритм**:

поменять местами **A[0]** и **A[N-1]**, **A[1]** и **A[N-2]**, …

#### **Фрагмент кода:**

**for ( i = 0; i < N/2; i++ )** // поменять местами A[i] и A[N-1-i]

```
main()
{
const int N = 10;
 int A[N], i, c;
  // заполнить массив
  // вывести исходный массив
 for ( i = 0; i < N/2; i++ )
{
  c = A[i];
  A[i] = A[N-1-i];
  A[N-1-i] = c; }
  // вывести полученный
массив
}
```
**3. Сортировка массивов** На ПЗ и ЛР **4. Поиск в массиве** На ПЗ и ЛР

#### **2. Циклический сдвиг**

**Задача**: *сдвинуть элементы массива влево на 1 ячейку, первый элемент становится на место последнего.*

![](_page_11_Picture_12.jpeg)

#### **Алгоритм**:

A[0]=A[1]; A[1]=A[2];… A[N-2]=A[N-1];

**Фрагмент кода:**

```
main()
{
 const int N = 10;
 int A[N], i, c;
 // заполнить массив
 // вывести исходный массив
 c = A[0];for ( i = 0; i < N-1; i + j)
     A[i] = A[i+1];
A[N-1] = c;
 // вывести полученный массив
}
```
**Пример 1**: все элементы массива увеличиваются на **1**. **int A[3] = {1, 2, 3};** Вариант 1 **A[0] = A[0]+1; A[1]+=1; A[2]++;** Вариант 2 **A[0]++; A[1]++; A[2]++;** Вариант 3 **for ( int i = 0; i < 3; i++) A[i]++;**

#### **Пример 2:**

**double m[100], a, b; … b = 3 \* m[2]; a = m[50] / b; m[99]++;**

**Пример 3:** сложение двух массивов. **int A[4] = { 2, 3, 4}; int B[] = {1, -1, 5}; int C[4] = {0};** Вариант 1 **C[0] = A[0]+B[0]; C[1] = A[1]+B[1]; C[2] = A[2]+B[2];**

Вариант 2  **for (int i=0; i<3; i++) C[i] = A[i]+B[i];**

#### **Использование массивов**

- ❑ Используются для хранения различных последовательностей
- ❑ Обработка массивов
- ❑ Сортировка массивов
- ❑ Поиск в массиве
- ❑ и др.

Рассмотрим задачу «инвертирования» массива символов и различные способы ее решения с применением указателей (заметим, что задача может быть легко решена и без указателей - с использованием индексации).

Предположим, что длина массива типа char равна 80.

Первое решение задачи инвертирования массива:

```
char z[80], s;
```

```
char *d, *h;
```

```
\frac{1}{2} d и h — указатели на символьные объекты \frac{1}{2}for (d=z, h=8z[79]; d< h; d++, h--)
```

```
s = *d;
*d = *h:
*h = s:
```
- **∕** В заголовке цикла указателю **d** присваивается адрес первого (с нулевым индексом) элемента массива z.
- Здесь можно было бы применить и другую операцию, а V  $M$ Mehho  $d = 8z[0]$ .
- Указатель h получает значение адреса последнего элемента массива z.
- $\checkmark$  Далее работа с указателями в заголовке ведется как с обычными целочисленными переменными.
- Цикл выполняется до тех пор, пока d<h. V

```
После каждой итерации значение d увеличивается,
V
   значение h уменьшается на 1.
```
При первой итерации в теле цикла выполняется обмен V значений z[0] и z[79], так как d - адрес z[0], h - адрес z[79].

```
При второй итерации значением d является адрес z[1],
V
   для h - адрес z[78] и т. д.
```

```
Второе решение задачи инвертирования массива:
 char z[80], s, *d, *h;for (d=z, h=8z[79]; d< h;s = *d: *d++= *h: *h--=s:
```
- Приращение указателя **d** и уменьшение указателя **h** перенесены в тело цикла.
- Напоминаем, что в выражениях \*d++ и \*h-- операции увеличения (постфиксный инкремент) и уменьшения (постфиксный декремент) на 1 имеют тот же приоритет, что и унарная адресная операция '\*'.
- Поэтому изменяются на 1 не значения элементов массива, на которые указывают d и h, а сами указатели.
- Последовательность действий такая:
	- по значению указателя d (или h) обеспечивается доступ к элементу массива;
	- в этот элемент заносится значение из правой части оператора присваивания;
	- затем увеличивается (уменьшается) на 1 значение указателя **d** (или **h**).

```
Третье решение задачи инвертирования массива
(используется цикл с предусловием):
```

```
char z[80], s, *d, *h;d=zh = 8z[79];
while (d < h)s = *d; *d++ = *h; *h-- = s;
```
Продолжение (см. предыдущий слайд)

Рассмотрим задачу «инвертирования» массива символов и различные способы ее решения с применением указателей (заметим, что задача может быть легко решена и без указателей - с использованием индексации).

Предположим, что длина массива типа char равна 80.

Четвертое решение задачи инвертирования массива (имитация индексированных переменных указателями со смещениями):

```
Этот пример демонстрирует
char z[80], s;
                   возможность использования вместо
int iиндексированного элемента z[i]
for (i=0; i<40; i++)выражения *(z+i).
                   В языке Си, как мы знаем, имя
s = *(z+i):
 *(z+i) = *(z+(79-i)); массива без индексов есть адрес
 *(z+(79-i)) = s;его первого элемента (с нулевым
                   значением индекса).
```
- Прибавив к имени массива целую величину, получаем адрес соответствующего элемента, таким образом, **&z[i]** и z+i – это две формы определения адреса одного и того же элемента массива, отстоящего на і позиций от его начала.
	- Итак, в соответствии с синтаксисом языка операция индексирования E1[E2] определена таким образом, что она эквивалентна \*(E1+E2), где E1 - имя массива, E2 целое.
- Для многомерного массива правила остаются теми же. V Таким образом, E[n][m][k] эквивалентно \*(E[n][m]+k) и, далее, \*(\*(\*(E+n)+m)+k).
- Имя массива не является переменной типа указатель, а есть константа-адрес начала массива.
- Таким образом, к имени массива не применимы операции '++' (увеличения), '--' (уменьшения), имени массива нельзя присвоить значение, то есть имя массива не может использоваться в левой части оператора присваивания.
- В рассмотренных выше примерах указатели относились к  $\Box$ символьным переменным, и поэтому их приращения были единичными.
- Однако это обеспечивалось только особенностями представления в памяти символов (char) – каждый символ занимает в памяти один байт, и поэтому адреса смежных элементов символьного массива отличаются на 1.
- В случае массивов с другими элементами (другого типа)  $\Box$ единичному изменению указателя, как уже отмечалось, соответствует большее изменение адреса.

**Задача**: *ввести с клавиатуры массив из 5 элементов, умножить все элементы на 2 и вывести полученный массив на экран*.

```
#include <stdio.h>
#include <conio.h>
void main()
{
const int N = 5;
int A[N], i;
// ввод элементов массива
printf("Введите 5 элементов массива:\n");
for( i=0; i < N; i++ ) {
  printf ("A[%d] = ", i );
  scanf ("%d", & A[i] );
 }
// обработка массива
printf("Введите 5 элементов массива:\n");
for( i=0; i < N; i++ ) {
  printf ("A[%d] = ", i );
  scanf ("%d", & A[i] );
 }
// вывод результата
printf("Введите 5 элементов массива:\n");
for( i=0; i < N; i++ ) {
  printf ("A[%d] = ", i );
  scanf ("%d", & A[i] );
 }
getch();
                                                   A[1] = 12
                                                   A[2] = 34
                                                   A[3] = 56
                                                   A[4] = 13
                                           Результат:
                                             10 24 68 112 26
```
**}**

#### **Самостоятельно дома:**

#### 1) Ввести c клавиатуры массив из 5 элементов, найти среднее арифметическое всех элементов массива.

Введите пять чисел:

4 15 3 10 14

среднее арифметическое 9.200

2) Ввести c клавиатуры массив из 5 элементов, найти минимальный из них.

Введите пять чисел:

4 15 3 10 14

**A[0] = 5** минимальный элемент 3

#### Примеры обработки массивов. Заполнение случайными числами

```
#include <stdlib.h> // случайные числа
  RAND MAX - максимальное случайное целое число
          (Обычно RAND_MAX = 32767)
  Случайное целое число в интервале [0, RAND MAX]
     x = rand(); // первое число
     x = rand(); // уже другое число
  Установить начальное значение последовательности:
     srand (100); /* инициализирует генератор случайных
чисел начальным числом*/
  Целые числа в интервале [0, N-1]:
         int random(int N)
          return rand()% N;
  Примеры:
  x = random (100); // интервал [0, 99]
  x = random (z); // интервал [0, z-1]
```
Целые числа в интервале [a,b]:  $x =$ random (z) + a; // интервал [a, z-1+a]

```
x = random (b - a + 1) + a; // интервал [a, b]
```
**NB: начальное число можно изменить с помощью** функции srand(), которой в качестве параметра передается любое целое число. Вы можете сами (!) задавать инициализирующее значение, например: srand(time(NULL)); /\* из текущего времени получили целое число (параметр NULL); #include <time.h> \*/

Пример: Заполнение случайными числами

```
#include <stdio.h>
#include <stdlib.h>
```

```
/* функция выдает случайное число от 0 до N-1 */
int random(int N)
{ return rand() % N; }
```

```
main()const int N = 10;
int A[N], i;printf("Исходный массив:\n");
 for (i = 0; i < N; i++)A[i] = random(100) + 50;
  printf("%4d", A[i]);
```
#### Самостоятельно дома:

3) Заполнить случайными числами [100, 150]. Найти максимальный элемент и его номер

4) Заполнить массив из 10 элементов случайными числами в интервале [-10..10] и найти в нем максимальный и минимальный элементы и их номера.

# **ЛИТЕРАТУРА**

- 1. Демидович Е. Основы алгоритмизации и программирования. Язык Си: учебное пособие - СПб.: БХВ - Петербург, 2006. - $440c$
- 2. Жешке Р. Толковый словарь стандарта языка Си. СПб.: Пи-Tep.  $1994. - 221c$ .
- 3. Керниган Б., Ритчи Д. Язык программирования Си: Пер. с англ. - 2-е изд., перераб. и доп. - М.: Финансы и статистика, 1992. - $272c.$
- 4. Кочан С. Программирование на языке С, 3-е издание: Пер. с англ. - М.: ООО "И. Д. Вильямс", 2007. - 496с.
- 5. Подбельский В., Фомин С. Программирование на языке Си: учебное пособие. 2-е доп. Изд. - М: Финансы и статистика,  $2001. - 2001. - 600c.$
- 6. Прата С. Язык программирования С. Лекции и упражнения, 5-е издание.: Пер. с англ. - М.: Издательский дом "Вильямс", 2006.  $-960c$ .
- 7. Шилдт Г. Полный справочник по С. 4-е издание.: Пер. с англ. -М.: Издательский дом "Вильямс", 2002. - 704с.
- 8. Харбисон С., Стил Г. Язык программирования С.: Пер. с англ. -М: ООО Бином Пресс, 2004. - 528с.